# Passwords and social media

**Digital Security for Journalists and Human Rights Defenders By Ronalyn V. Olea | Bulatlat, NUJP**

https://www.security.org/how-secureis-my-password/

#### 12 Best Password Cracking Tools in 2022

Rexter Marqueses

ublished: January 13, 2022 Undated: August 21, 2022

he technique of retrieving passwords from encrypted data stored in or communicated by a computer system is known as password cracking. The ubiquity of social media sites and online file-sharing has meant it is essential for users to have different passwords for different websites to ensure their safety online. However, keeping track of several different passwords is difficult for some users and often results in passwords being forgotten or misremembered. In this event, password cracking tools can be used to recover lost passwords.

Password cracking tools can also be used by system administrators to check for easily hackable passwords. Although traditionally perceived to be used exclusively for criminal purposes, using password hacking tools to test or recover lost passwords is a legal practice. The best password cracker apps can handle multiple targets simultaneously, are usable on different platforms, and support multiple protocols.

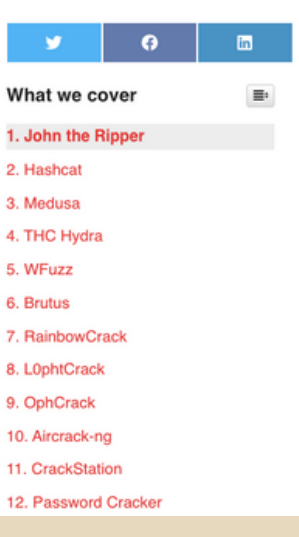

### How secure is your password?

### passphrases

For example: "Why is it always so hot outside?"  $\rightarrow$  WiiA50HO?"That toy tiger I had as a kid was the best!"  $\rightarrow$  TtT1hadAak1Dwa5th3B!

Choose an obscure statement or quotation that will not be easily linked to you by others. You can use the whole phrase or abbreviate it to create a series of letters and numbers.

Do not use the same password for multiple accounts.

Change your passwords regularly.

KeePassXC

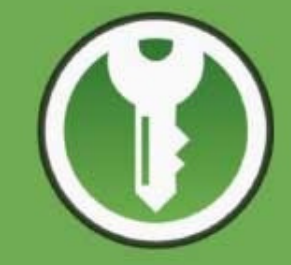

#### **\*** Encrypted

The complete database is always encrypted with the industry-standard AES (alias Rijndael) encryption algorithm using a 256 bit key. KeePassXC uses a database format that is compatible with KeePass Password Safe. Your wallet works offline and requires no Internet connection.

How to use KeePassXC

### Store your passwords in a password manager. https://ssd.eff.org/en/module/how-use-keepassxc

#### Be sure to have a backup stored in an encrypted

device.

### password MANAGER

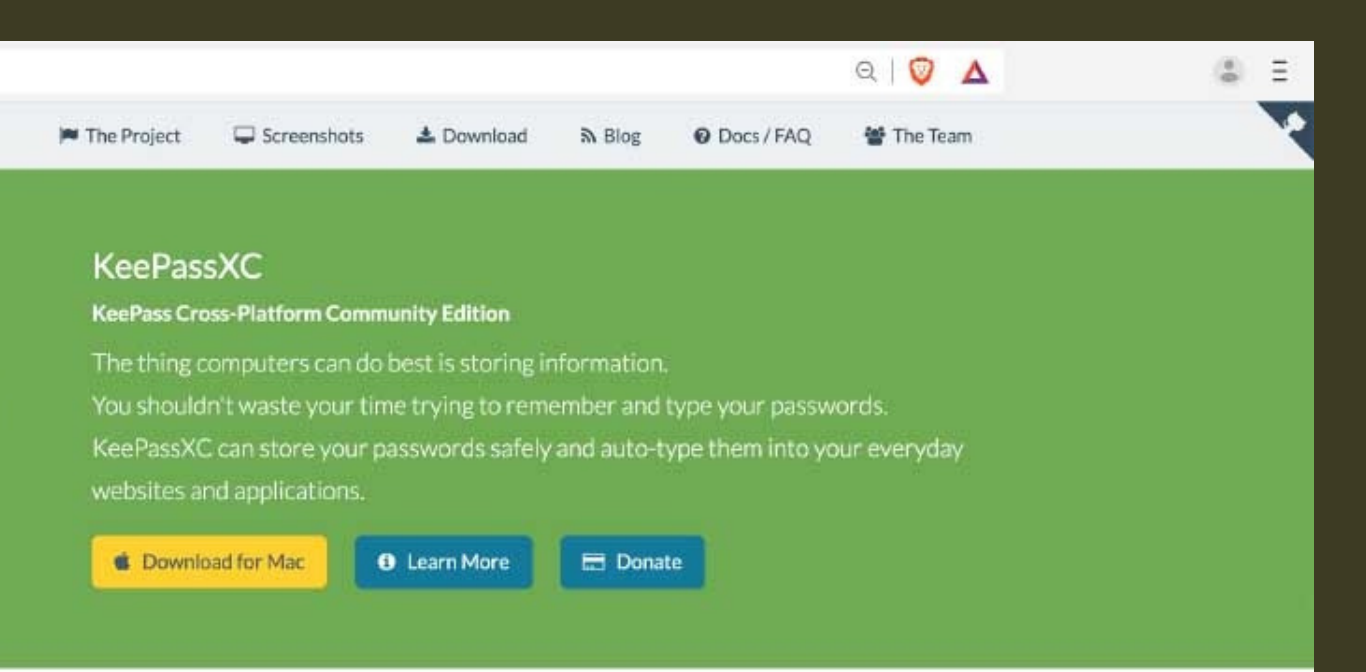

#### Cross-Platform

KeePassXC is a community fork of KeePassX, the cross-platform port of KeePass for Windows. Every feature works cross-platform and was thoroughly tested on multiple systems to provide users with the same look and feel on every supported operating system. This includes the beloved Auto-Type feature.

#### $\heartsuit$  Open Source

The full source code is published under the terms of the GNU General Public License. We see open source as a vital prerequisite for any security-critical software product. For that reason, KeePassXC is and always will be free as in freedom (and in beer). Contributions by everyone are welcome!

#### Government requests for Facebook user data up 21% during first half of year

The company just published its transparency report By Rob Thubron December 19, 2017, 1:28 PM | 10 comments

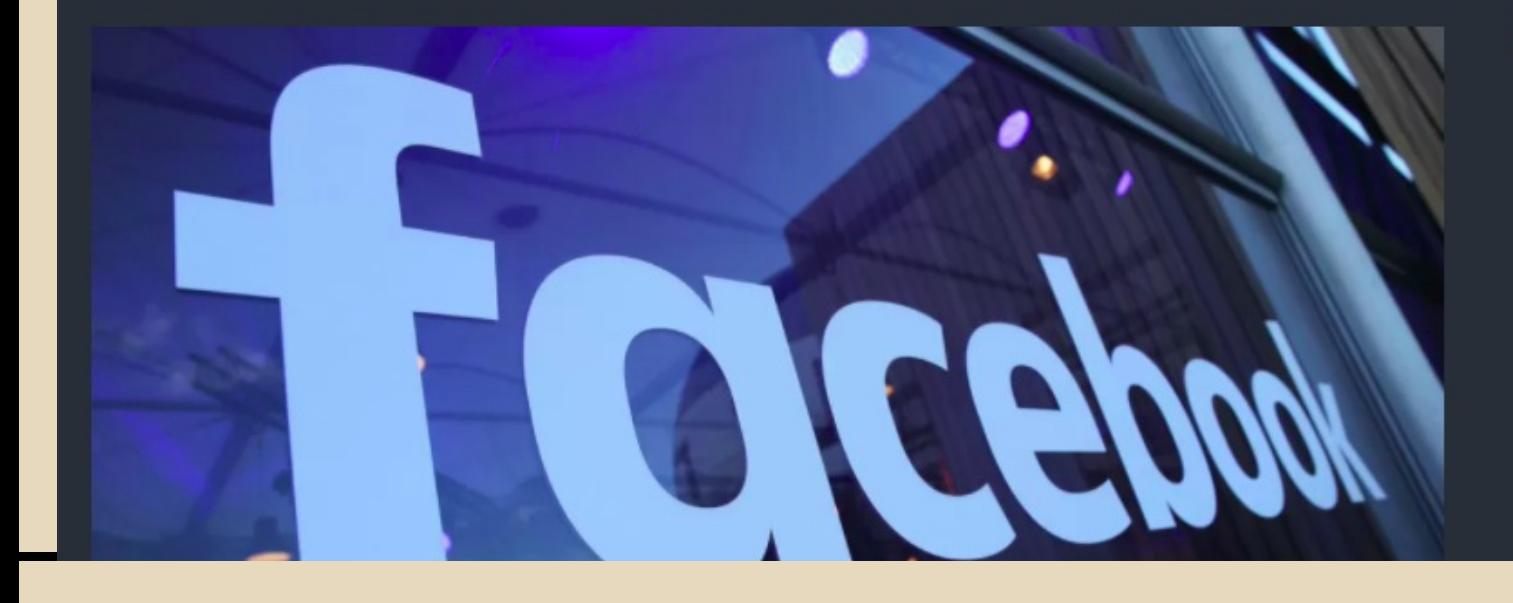

**MOST READ** 

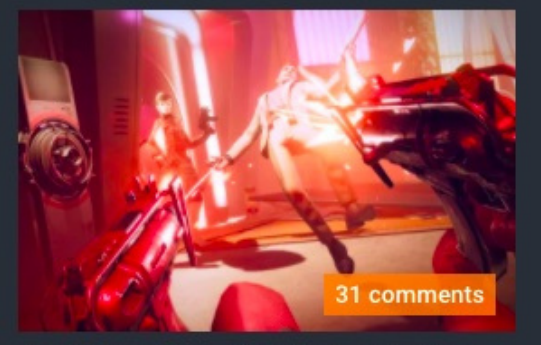

GeForce and Radeon GPUs Benchmarked

• How can I protect my identity, my privacy and my contacts?

- 
- What information do I want to
	- keep private?
- . Who do I want to keep it private from?

### questions when using social media

1.Your information is being shared with third parties.

Facebook's mission is to get you to share as much information as it can so it can share it with advertisers.

### 5 dangers of FACEBOOK

#### Facebook admits to wrongly sharing user data with third party apps yet again

By Jasmine Gearie July 02, 2020 Facebook tries to save face, again

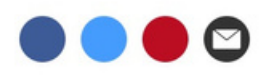

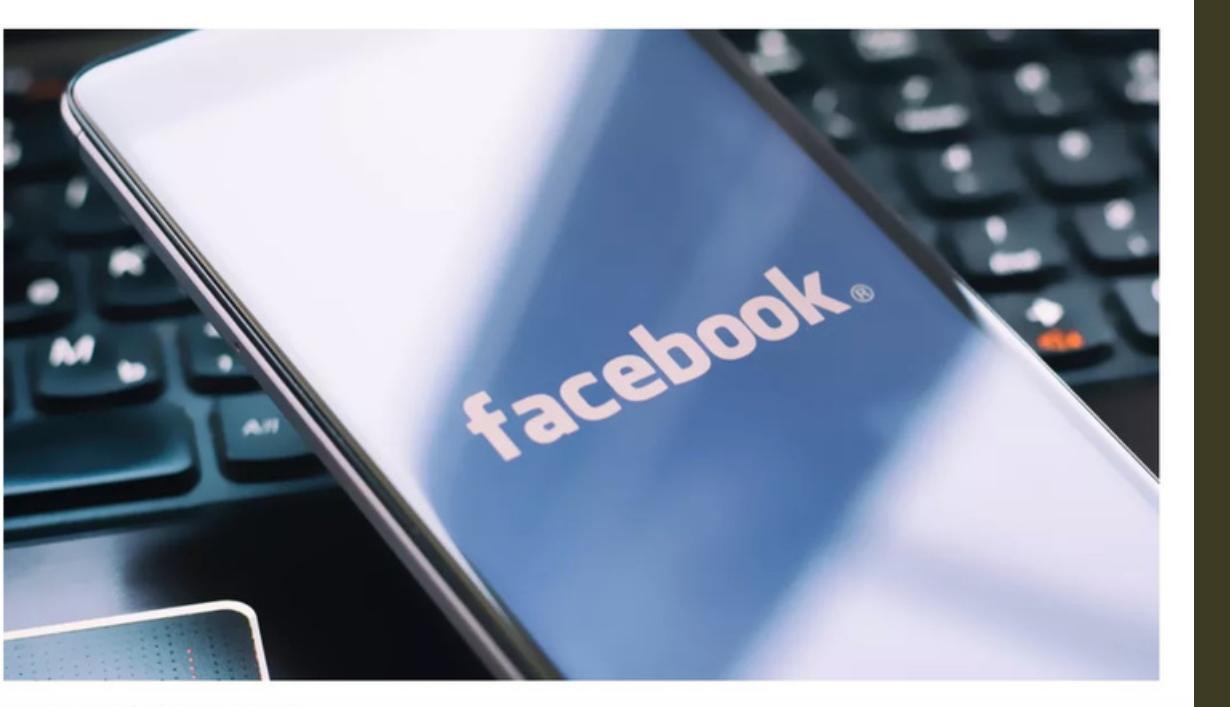

(Image credit: Shutterstock)

Every time you take popular quizzes, you authorize an application to be downloaded to your profile that gives information to third parties about you that you have never signed off on.

### DANGERS FACEBOO

1.Your information is being shared with third parties.

The social media giant estimates the error saw around 5,000 third-party app developers continue to receive information about users who had previously used Facebook to sign into their apps, even if users hadn't used the app in the past 90 days. (https://www.techradar.com/news/fac ebook-admits-to-sharing-userspersonal-data-with-third-party-appsyet-again)

2. Privacy settings revert to a less safe default mode after each redesign.

### DANGERS OF facebook

Facebook does not [necessarily] notify you of the changes, and your privacy settings are set back to a public default.

### 3. Facebook ads may contain

malware.

### 5 dangers of FACEBOOK

#### **Facebook: Malware that took over** accounts and placed scammy ads a growing risk

The company says it stopped a malware campaign in its tracks, but warned that hackers will keep targeting users of Facebook and other social media platforms.

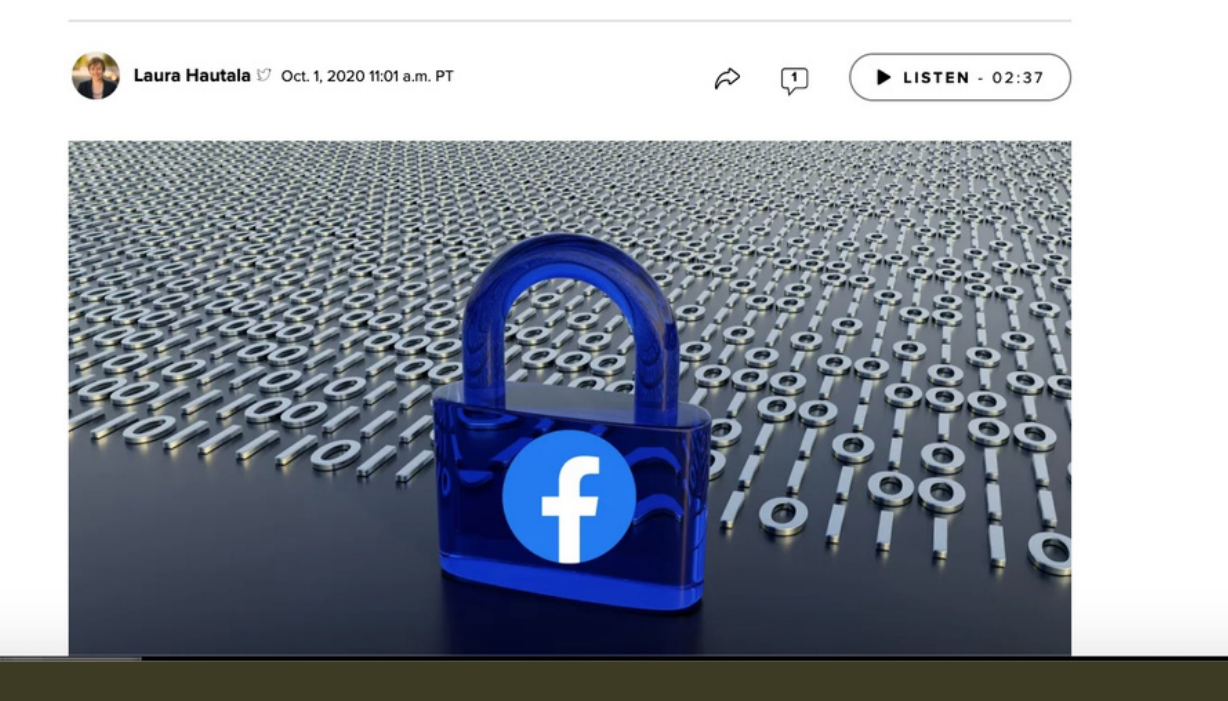

Facebook has not been able to screen all of its ads. It hasn't done a great job of vetting which ads are safe and which are not.

### DANGERS OF FACEBOOK

you vulnerable

- 4. Your real friends unknowingly make
- Your security is only as good as your friend's security. If someone in your
- network of friends has a weak
- password, and his or her profile is
- hacked, he or she can now send you malware, for example.
- There is a common scam in which
- someone hacks your profile and sends
- messages to your friends asking for
- money claiming to be you.

#### 5. Scammers are creating fake

### DANGERS OF FACEBOOK

profiles.

#### 40 percent of all FB profiles are fake.

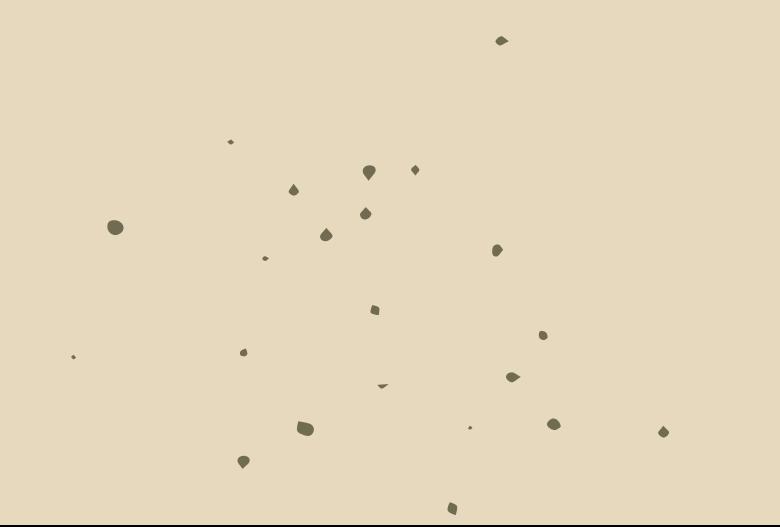

Source: https://www.cnet.com/news/five-hiddendangers-of-facebook-q-a/

### SECURITY CHECKS

#### **Privacy checkup**

We'll guide you through some settings so you can make the right choices for your account. What topic do you want to start with?

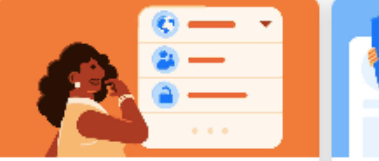

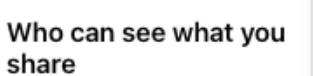

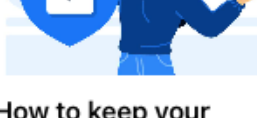

How to keep your account secure

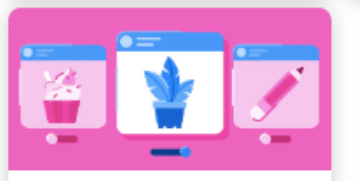

Your ad preferences on Facebook About 4 months ago

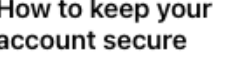

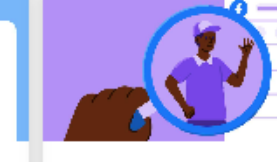

How people can find vou on Facebook About 4 months ago

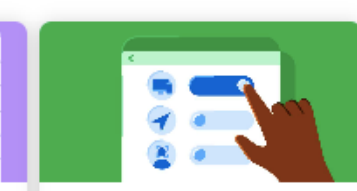

 $\cdots$ 

Your data settings on Facebook

You can check more privacy settings on Facebook in Settings.

## https://www.facebook.com/help/4433

Facebook 57099140264

Twitter https://help.twitter.com/en/safetyand-security#ads-an d-data-privacy

Instagram https://mashtips.com/instagramprivacy-settings/

### GENERAL RULES

Use strong passwords. Change it frequently. Use password

manager (Bitwarden or

- KeePassXC)
- Activate 2FA on all your accounts
- Use separate social media accounts for professional, personal use. Consider using pseudonyms for different activities (buying online, connecting with former classmates, etc.)

### GENERAL RULES

- 
- accounts.
- Set limits and discuss with friends.
- Never access social media from device or network that you don't trust, or a public computer that may store password or browsing history
- 
- 

#### Never log in to 3rd party apps using your social media

### GENERAL RULES

- 
- accounts.
- Set limits and discuss with friends.
- Never access social media from device or network that you don't trust, or a public computer that may store password or browsing history
	-
	-

#### Never log in to 3rd party apps using your social media

- Zoom not only tracks your
	- attention, it tracks you.

# FERENCI

- 
- Zoom does not use end-to-end encryption
- Zoombombing by default, allows anyone to share their screen with the participants of a call without permission from the call's host.

#### Privacy problems with Zoom:

• Do not use Facebook to sign in: It might save time, but it is a poor security practice and dramatically increases the amount of personal data Zoom has access to.

• Keep your Zoom app updated: Zoom removed the remote web server from the latest versions of its apps. If you recently downloaded Zoom, there's no need to be concerned about this specific vulnerability.

How you can protect your data:

### video conferencing

- 
- 
- 
- 
- 

Prevent intruders and Zoombombing on your calls: Before you set up a public Zoom call, go to Settings and turn Screen Sharing to "Host only, " disable "Join Before Host, " disable "Allow Removed Participants to Rejoin, " and disable "File Transfers." If practical, you should also protect your conference call with a password.

### video IFERENC

#### How you can protect your data:

Source: https://protonmail.com/blog/zoom-privacy-

issues/

### DEO CONFERENCING

#### Use Jitsi or BigBlueButton

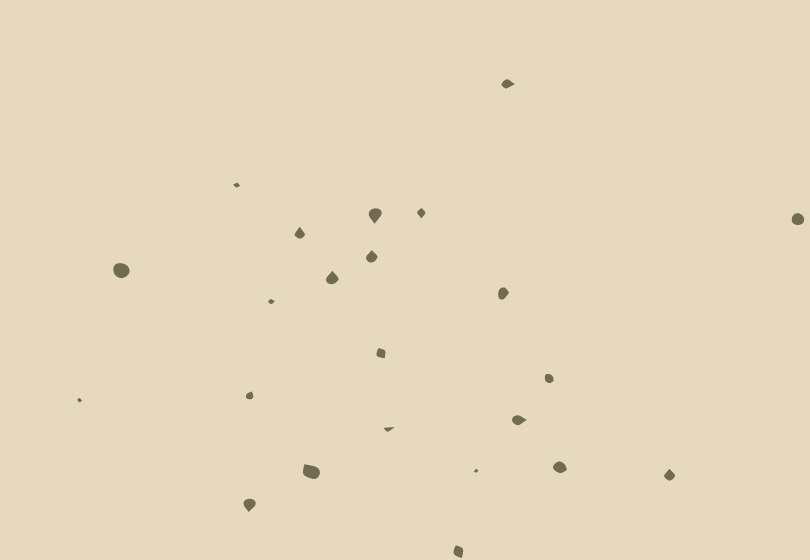

The vulnerability of passwords is the main reason for requiring and using 2FA.

90% of passwords can be cracked in less than six hours

### 2-FACTOR authentication

Sophisticated cyber attackers have the power to test billions of passwords every second.

Two-factor authentication (2FA) is a second layer of security in addition to a password that a user must provide before being granted access to an account or system.

### 2-FACTOR authentication

This drastically reduces the chances of fraud, data loss, or identity theft.

#### Download Authy app on your mobile

phone.

or Gmail account.

Video tutorial: v=7gsBG6Nt21k

- Enable 2FA on your Facebook account
	-
- https://www.youtube.com/watch?
- Authy for Google and Gmail accounts https://authy.com/guides/googleandgm

ail/

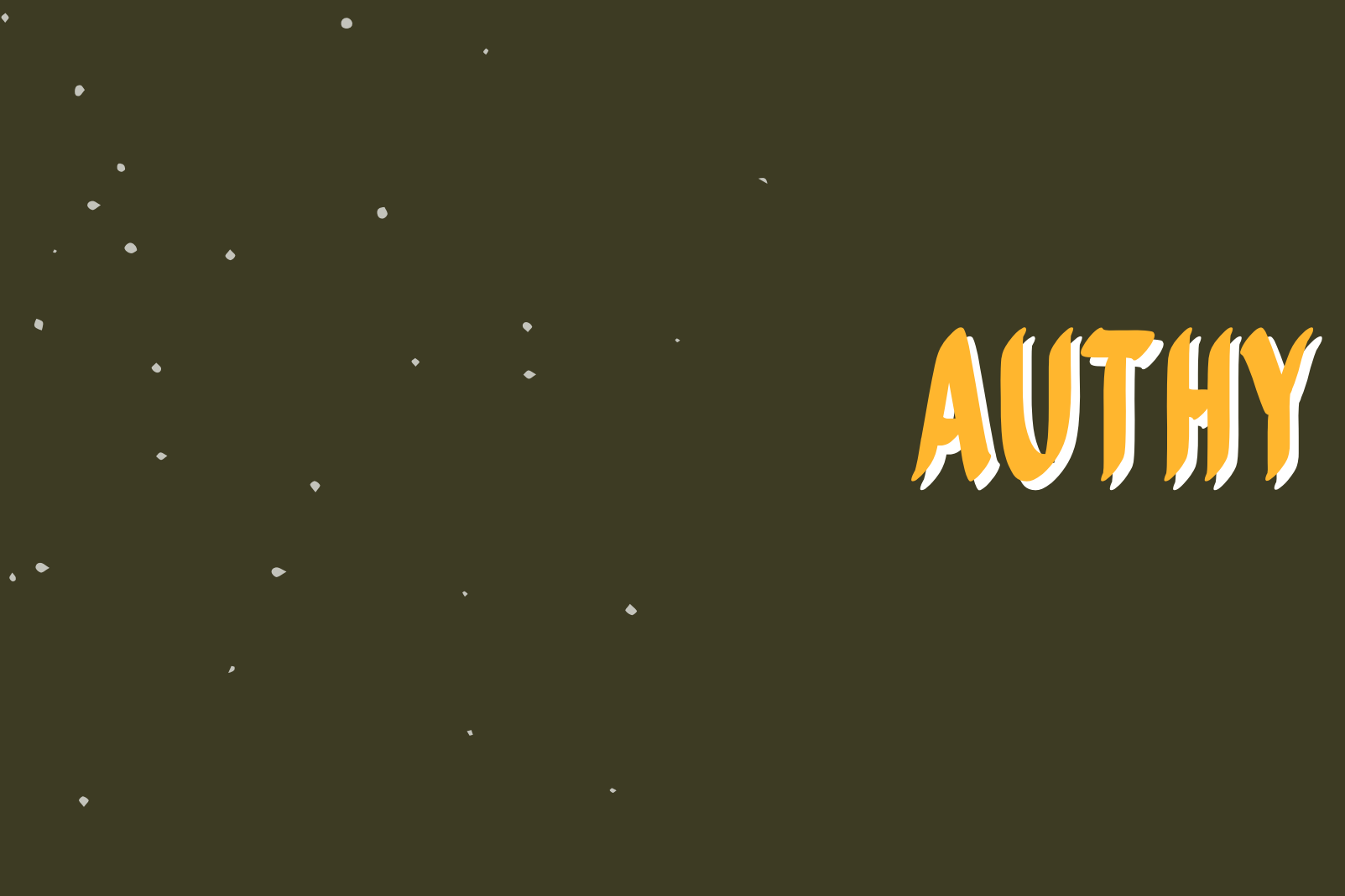